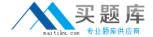

# IBM Exam BAS-002

# **IBM Algo Financial Modeler Developer Fundamentals**

Version: 6.0

[ Total Questions: 60 ]

## **Question No:1**

In a model, to what would you attach an assumption set?

- A. A data view
- B. A module
- C. A layer
- D. A projection process

**Answer: C** 

# **Question No: 2**

In which situation do we need to specify the initial value for portfolio variables?

- **A.** When portfolio variables are referenced with a .index suffix in the formulae for step or event variables in a program.
- **B.** When portfolio variables are referenced with a .end suffix in the formulae for step or event variables in a program.
- **C.** When portfolio variables are referenced with a .prev suffix in the formulae for step or event variables in a program.
- **D.** When portfolio variables are referenced with a .curr suffix in the formulae for step or event variables in a program.

**Answer: C** 

# **Question No:3**

Which statement is true regarding Rollback variables?

- **A.** It is always required to specify an initial value for a Rollback variable.
- **B.** An initial value of a Rollback variable is specified using the reset formula.
- **C.** If the Initial value property is blank, a Rollback variable will have an initial value of 0.
- **D.** A Rollback variable is defined in the Events page.

**Answer: C** 

**Question No: 4** 

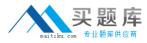

A colleague asks you to customize an Excel worksheet to read in values from an Algo Einancial Modeler workspace. In each cell you need to return a value from output produced by AFM.

Which function would you use?

- A. AFMWorkspaceInfo
- B. AEMModelInfo
- C. AEMOutput
- D. AEMVariableInfo

**Answer: C** 

# **Question No:5**

What is the top (yellow) layer of a model called?

- A. Reserving Layer
- **B.** Data Layer
- C. Assets Layer
- D. Realistic Layer

**Answer: B** 

# **Question No: 6**

Which three events are used in Standard Code? (Choose three.)

- A. Premium\_Event
- **B.** Policy\_Anniversary\_Event
- C. Maturity\_Event
- **D.** Vesting\_Event
- **E.** Policy\_Inception\_Event

Answer: A,B,D

**Question No:7** 

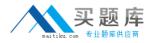

You are setting up a new data view for a .csv file. Which two properties must you set? (Choose two.)

- A. Separator
- B. Database table name
- **C.** File type
- D. Filter formula

Answer: A,C

# **Question No:8**

A new AEM user has downloaded Standard Code for the first time. The user knows that they must delete some of the code but cannot remember which part(s).

Which three parts would you tell the user to keep? (Choose three.)

- A. All assumption sets and data views
- **B.** Only assumption sets and data views beginning "Template\_"
- C. All modules
- **D.** Only modules specific to their region
- E. All events

Answer: B,D,E

# **Question No:9**

What are the two alternative methods available in Standard Code for initializing portfolio variables for new business? (Choose two.)

- **A.** The initialization module, New\_Business, may be used on the main layer of any programs in your model which are required to run new business.
- **B.** Additional data view variables may be included in separate data views for new business policies.
- **C.** A new program may be set up in the model specifically for dealing with new business policies.
- **D.** A new layer needs to be added to the model which only calculates new business policies.

Answer: A,B

## **Question No: 10**

You are involved in a development project for a major client and they want you to build a product using the Standard Code workspace with all non Standard Code items deleted. They have provided you with the specification of the product.

Based upon Algo Financial Modeler best practice, how would you begin?

- A. Use the BB Matrix tool as a guide to determine which Standard Code modules to use.
- **B.** Use the help file in AEM as a guide to determine which Standard Code modules to use.
- **C.** Use the current Standard Code user guide as a guide to determine which modules to use.
- **D.** Use the example Standard Code models in the workspace as a guide to determine which modules to use.

Answer: A

## **Question No: 11**

How is the Build Only button used when checking for generator errors?

- **A.** Build Only is a tool which steps you through a model build eliminating the possibility of generator errors.
- **B.** Build Only will show how variables interact within the model and produces a list of all interactions.
- **C.** Build Only will generate the code necessary to process the model, showing any warnings or errors that the generator finds when creating the code.
- **D.** Build Only will automatically produce output specific to each calculation allowing detailed checking.

**Answer: C** 

#### **Question No: 12**

In Algo Financial Modeler, where do you specify the variables which are included in the